Ph.D. Dissertation

# **Dissertation Title (22p)**

- Subtitle (16p)-

Student Name (16p) (ex: First name Last Name)

The Graduate School Sungkyunkwan University Department of ooo (16p)

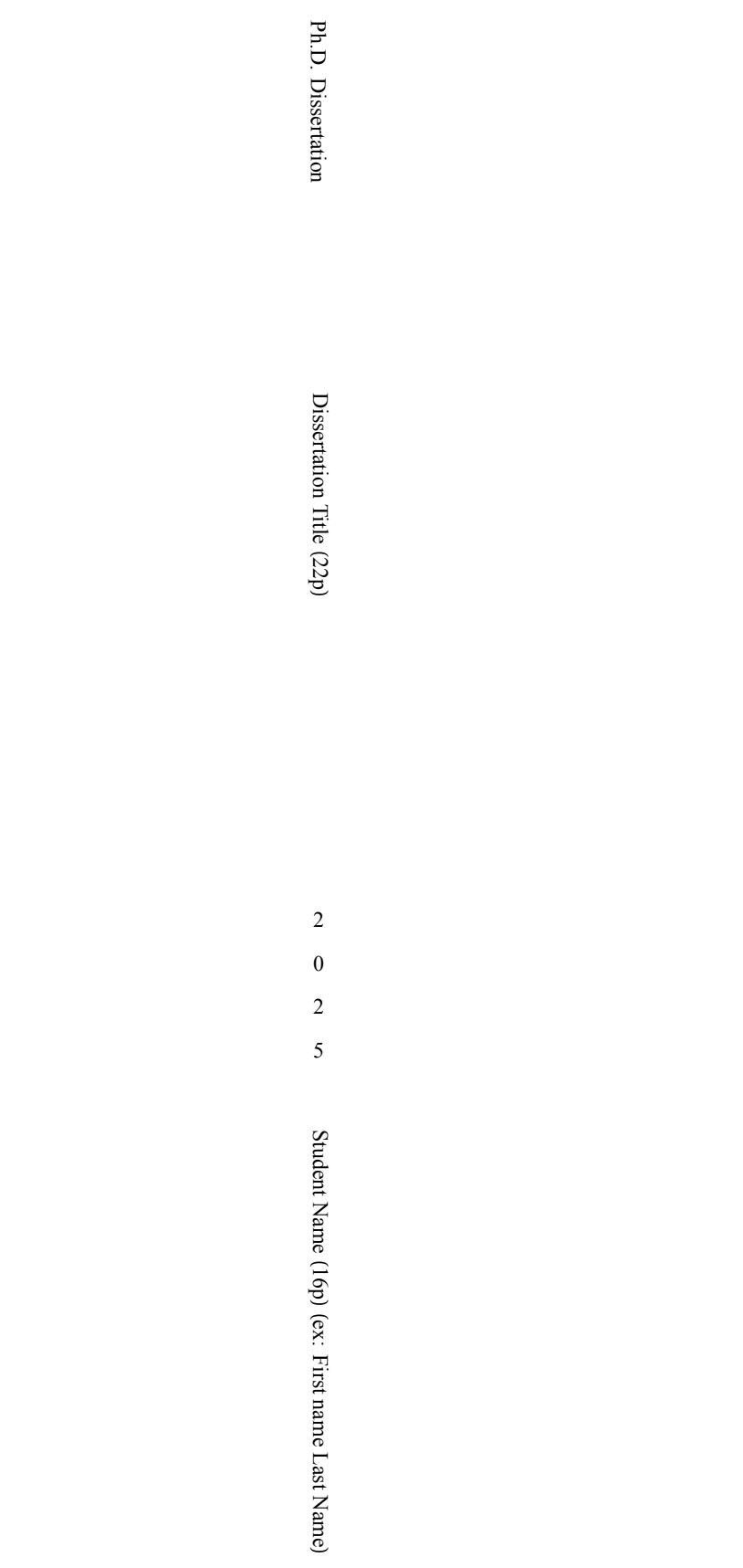

Ph.D. Dissertation

# **Dissertation Title (22p)**

- Subtitle (16p)-

Student Name (16p) (ex: First name Last Name)

The Graduate School Sungkyunkwan University Department of ooo (16p)

## **Dissertation Title (22p)**

- Subtitle (16p)-

Student Name (16p) (ex: First name Last Name)

A Ph.D. Dissertation Submitted to the Department of ooo (16p) and the Graduate School of Sungkyunkwan University in partial fulfillment of the requirements for the degree of Typed your degrere (ex: Doctor of Philosophy 14p)

October 2024

Supervised by

Major Advisor's English Name (16p)

Major Advisor

# This certificates that the Ph.D. Dissertation of Student Name (16p) (ex: First name Last Name) is approved.

Committee Chair :

Committee Member :

Committee Member :

Committee Member :

Major Advisor :

The Graduate School Sungkyunkwan University December 2024

## **Table of Contents**

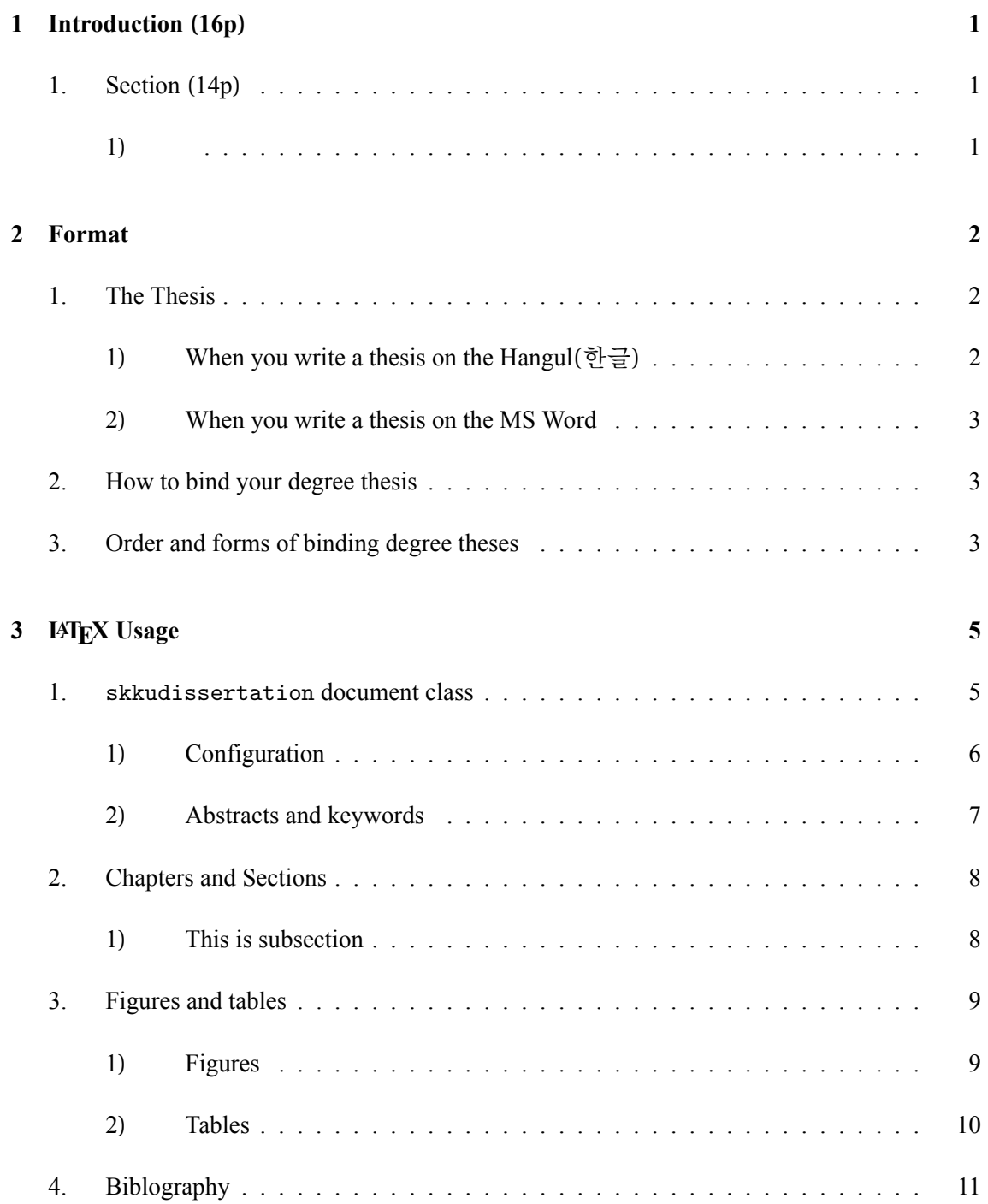

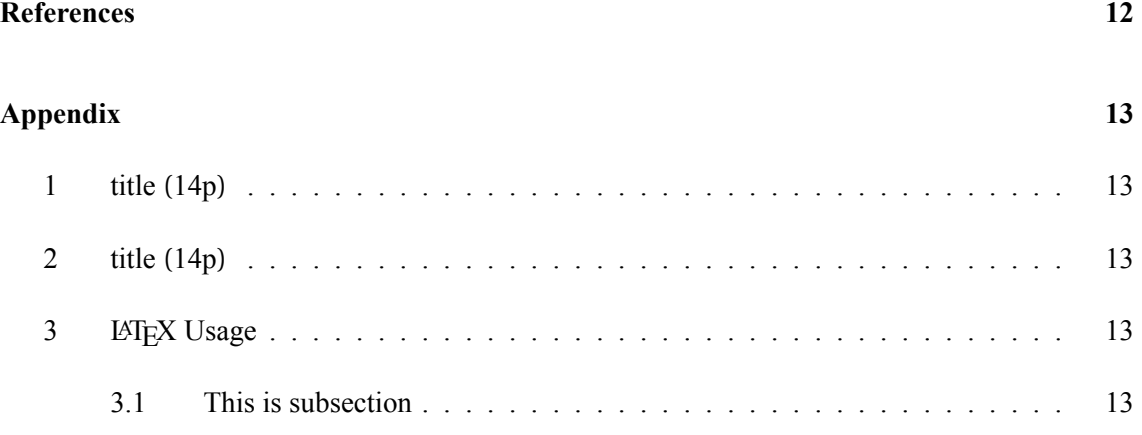

### **List of Tables**

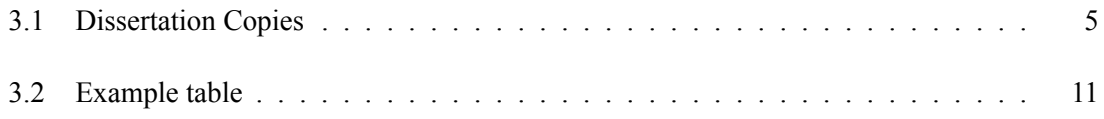

# **List of Figures**

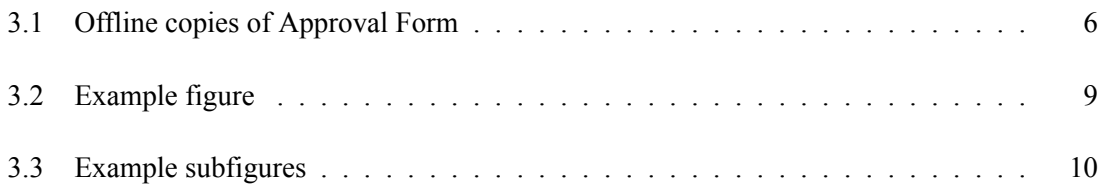

#### **Abstract**

### **Dissertation Title (22p)**

Leave two blank spaces at the beginning of each paragraph, and use the font size of 11 points.

The length of the abstract should not be longer than 2 pages.

, and the contract of  $\overline{\phantom{a}}$  , and the contract of  $\overline{\phantom{a}}$ 

List 2–5 keywords separated by commas.

**Keywords:** , , ,

### **Chapter 1. INTRODUCTION (16P)**

#### <span id="page-8-1"></span><span id="page-8-0"></span>**1. Section (14p)**

<span id="page-8-2"></span>1)

The main body of the text starts here. The main text should be typed with HY 신명조 11 point which is composed of line scape 200% 38 characters x 25 lines.

This page is typeset with the above font sizes, so you can write the text by using the typeset form of this page.

Leave two blank spaces at the beginning of each paragraph, and use a font size of 11 points.

The convention used for footnotes and references may vary in different academic disciplines and societies. Thus, please follow the convention used in your department.<sup>[1](#page-8-3)</sup>

<span id="page-8-3"></span><sup>1</sup> Footnotes are written in 9point.

#### **Chapter 2. FORMAT**

<span id="page-9-0"></span>This chapter is the contents in [SKKU](#page-19-1) ([2023b](#page-19-1)). Some dates differ from the actual values you should use. So read the latest announcement of the school.

#### <span id="page-9-1"></span>**1. The Thesis**

- <span id="page-9-2"></span>1) When you write a thesis on the Hangul(한글)
	- Paper size : A4 size (210 x 297mm)
	- Margins:
		- **–** Top and bottom margins 38mm
		- **–** Forewords and footers 15mm
		- **–** Left and right margins 30mm
	- Indenting : Leave two blank spaces at the beginning of each paragraph.
	- Line spacing : 200%
	- Alignment method : mixed
	- Fonts and sizes:
		- **–** Fonts: HYsinmyeongjo(HY신명조), humanmyeongjo(휴먼명조), Times New Roman
		- **–** Titles 16 point, in bold types
		- **–** Sub-headlines 14 point, in bold types
- **–** Texts 11 point
- **–** Footnotes 9 point
- <span id="page-10-0"></span>2) When you write a thesis on the MS Word
	- Paper size : A4 (210 x 297mm)
	- Margins:
		- **–** Top and bottom margins 3.8cm
		- **–** Forewords and footers 1.5cm
		- **–** Left and right margins 3cm
	- Others : Same as a thesis on the Hangul.

#### <span id="page-10-1"></span>**2. How to bind your degree thesis**

- Inside paper quality : 80g, vellum paper
- Printing methods : Print your thesis on both sides.
- Covers:
	- **–** Soft : White, 220g
	- **–** Hard : Navy, golden fonts
- Year: Year of graduation (ex: 2024. 2. *→* 2024 / 2024. 8. *→* 2024)

### <span id="page-10-2"></span>**3. Order and forms of binding degree theses**

1. Cover

- 2. Side of Cover : Print only as a cover.(Do not print as contents)
- 3. Submission form : It should be "April 2024" .(Do not change)
- 4. Approval forms : Copy 1 Must be name and signature of Thesis Committee, Copy 2, 3 Must be empty (no name and signature of Thesis Committee). ⋆ It should be "June 2024" . (Do not change)
- 5. Table of contents: The table of contents should include the contents for figures and tables (You may change the format for different theses.)
- 6. Abstract in English : It should not be longer than 2 pages.
- 7. Text
- 8. Reference data
- 9. You may have any appendices, indexes or other information.
- 10. Abstract in Korean : It should not be longer than 2 pages.

#### **Chapter 3. LATEX USAGE**

#### <span id="page-12-1"></span><span id="page-12-0"></span>**1. skkudissertation document class**

You can write PhD dissertation for Sungkyunkwan University based on skkudissertatin.cls by \documentclass{skkudissertation}. The formats are based on [SKKU](#page-19-1) ([2023b](#page-19-1)) and [SKKU](#page-19-2) ([2023a](#page-19-2)). There are several options.

- print: Gives side cover.
- signature: Off-line print version also requires two different versions both with and without commitees' signatures. So this option is separated from print option.
- demodissertation: The demo version is provided. This reproduces the dissertation instruction form.

Prepare the following three copies for off-line submission and one on-line submission. Follow the Table [3.1.](#page-12-2)

<span id="page-12-2"></span>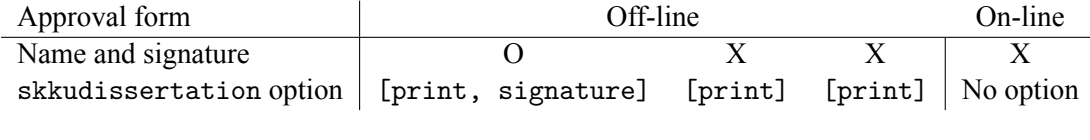

```
Table 3.1: Dissertation Copies
```
Figure [3.1](#page-13-1) shows each approval form.

To use Korean, this document class implements kotex. At this point, you need to change the compiler to XeLaTeX or LuaLaTeX from pdfLaTeX. However, it gives a warning in the recent TEX-Live version saying that

```
"Font shape `TU/UnBatang.ttf(0)/m/it' undefined"
```
<span id="page-13-1"></span>This certifies that the Ph.D. Dissertation of Gilnan Jang is approved. Kija Burjang. Committee Casimum : Burjung Kim  $\label{eq:2} \mathcal{L}a\otimes\mathcal{L}ajang.$ Committee Marsher 1 : Charlang Law  $_{\it Fark\, pairing}$ Committee Member 2 / Gwarjang Fark **Chai Douni** Committee Monder 3 : Due ni Choi tony gitdpug Major Advised Gd-dong Hong The Graduate School

Sungkyunkwan University June 2020

This certifies that the Ph.D. Dissertation of Gilsan Jang is approved.

Committee Chairman

Committee Member 1:

Committee Member 2:

Committee Member 3:

Major Advisor:

The Graduate School Sungkyunkwan University June 2020

(a) OFFLINE 1 copy with name/signatures (b) OFFLINE 2 copies without name/signatures

"Some font shapes were not available, defaults substituted."

Since they are not errors, you can ignore them. If you want to avoid these warnings, change

Figure 3.1: Offline copies of Approval Form

the T<sub>E</sub>X-Live version to 2020.

<span id="page-13-0"></span>1) Configuration

By using the following commands, you can make the format of the dissertation easily. All should be defined before beginning the document.

- \dissertationtitle{}: Dissertation title
- \dissertationsubtitle{}: Subtitle
- \authorname{}: Author
- \department{}: Department name following "Department of"
- \submissiondate{}: Date in submission form. Instruction will tell what should be used.
- \approvaldate{}: Date in approval form. Instruction will tell what should be used.
- \gradyear{}: Graduation year in side cover. Instruction will tell what should be used.
- \degree{}: Degree name.
- \majoradvisor{}: Major advisor.
- \kortitle{}: Dissertation title in Korean.
- \korname{}: Author name in Korean.
- \kordep{}: Department name in Korean, preceding "학과".

If signature option is enabled (\documentclass[signature]{skkudissertation}), the name of each committe and advisor is put in approval form. Note that both with and without versions are needed. To use this option, you should also specify the following.

- \committeechair{}: Committee chair.
- \firstcommittee{}: First committee member.
- \secondcommittee{}: Second committee member.
- \thirdcommittee{}: Third committee member.
- <span id="page-14-0"></span>2) Abstracts and keywords

The following generate abstract and keywords pages. Keep the order provided in main.tex.

- Fill \begin{abstractpage}{eng} ... \end{abstractpage} for the English abstract.
- \begin{keywords}{eng} ... \end{keywords} will add English keywords.
- Fill \begin{abstractpage}{kor} ... \end{abstractpage} for the Korean abstract.
- \begin{keywords}{kor} ... \end{keywords} will add keywords in Korean.

#### <span id="page-15-0"></span>**2. Chapters and Sections**

The document has a hierarchy of

- 1. Chapter: \chapter{title}
- 2. Section: \section{title}
- 3. Sub-section: \subsection{title}
- 4. Sub-subsection: \subsubsection{title}

Chapter title is provided with **Chapter num. TITLE**, which is centered. Section title is in the format of num. Title. In the following, you can see the format of the rest - subsection and subsubsection.

<span id="page-15-1"></span>1) This is subsection

The format of subsection is num) Title.

1.1) This is subsubsection

The format of subsubsction is num.num) Title.

#### <span id="page-16-0"></span>**3. Figures and tables**

<span id="page-16-1"></span>1) Figures

\begin{figure}[H]

\centering

\includegraphics[width=.3\textwidth]{demo/fig.png}

\caption{Example figure}

\label{fig:fig-label}

<span id="page-16-2"></span>\end{figure}

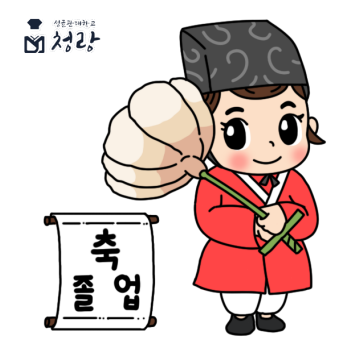

Figure 3.2: Example figure

\begin{figure}[H]

\begin{subfigure} {.5\textwidth}

\centering

\includegraphics[width=.5\linewidth]{demo/fig2.png}

\caption{Example subfigure 1}

\label{fig:sub-1}

\end{subfigure}

\begin{subfigure}{.5\textwidth}

#### \centering

\includegraphics[width=.5\linewidth]{demo/fig.png}

\caption{Example subfigure 2}

\label{fig:sub-2}

\end{subfigure}

\caption{Example subfigures}

\label{fig:fig-sub}

<span id="page-17-1"></span>\end{figure}

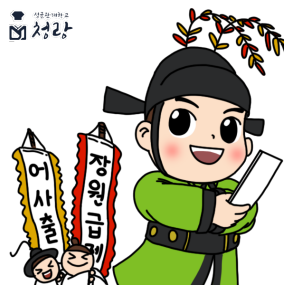

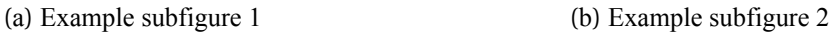

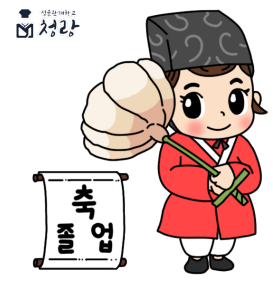

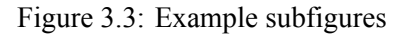

<span id="page-17-0"></span>2) Tables

\begin{table}[h!]

\centering

\begin{tabular}{|c|c|}

Col1 & Col2  $\\h$  \hline

1 & 1

\end{tabular}

\caption{Example table}

```
\label{tab:tab-label}
```
<span id="page-18-1"></span>\end{table}

| Coll | Col2 |
|------|------|
|      |      |

Table 3.2: Example table

### <span id="page-18-0"></span>**4. Biblography**

This document uses natbib with apalike style. Use \cite{latex2e} - which will have the format of [Lamport](#page-19-3) ([1994](#page-19-3)) inline - where latex2e is the cite key defined in bib file. You can use your own bib file and change \bibliography{} input. skkudissertation.bib is provided for demo.

### **References**

<span id="page-19-3"></span><span id="page-19-0"></span>Lamport, L. (1994). *HIEX: a Document Preparation System*. Addison Wesley, Massachusetts, 2 edition.

<span id="page-19-2"></span>SKKU (2023a). (english) dissertation form for doctorate degree (박사학위논문 영문양식). Technical report, Sungkyunkwan University.

<span id="page-19-1"></span>SKKU (2023b). Guideline for 2024 winter thesis/dissertation binding and submission process. Technical report, Sungkyunkwan University.

### **Appendix**

#### <span id="page-20-1"></span><span id="page-20-0"></span>**<Appendix 1> title (14p)**

#### <span id="page-20-2"></span>**<Appendix 2> title (14p)**

If you need Appendix, please use same form with main body text.

If you don't need an Appendix, please delete this page.

#### <span id="page-20-3"></span>**<Appendix 3> LATEX Usage**

Use \appendix before starting the appendix. The appendix does not have a chapter, it starts with a section.

<span id="page-20-4"></span><Appendix 3.1> This is subsection

<Appendix 3.1.1> This is subsubsection

These are the format of the title of each appendix hierarchy. In the table of contents, you can see the section and subsection.

#### **논문요약**

## **논문제목을 작성하시오(16p)**

제출자 성함(11p)

ㅇㅇ(11p) 학과

성균관대학교

여기부터 논문요약을 한국어로 2page 이내(주제어 기재란 포함)로 작성하시기 바랍니

다.

주제어: <u>\_\_\_\_\_\_\_\_\_\_\_\_\_, \_\_\_\_\_\_\_\_\_\_\_\_</u>, \_

 $\rightarrow$   $-$